Scale Room Drawing Make 1 and Make 2

Due: 4th period: 4/1/21 by midnight

3rd & 7th periods: 4/2/21 by midnight

Make a scale drawing of your room. You have choices on how to do this:

1. Gravit (https://www.designer.io/en/)

- 2. Google Drawings. In Google Drive, click New on the left, then More, then Google Drawings. This is a simple drawing program.
- 3. Good old paper and pencil. If you prefer, do this assignment on paper with pencil and preferably a ruler.

What I want: a scale drawing of your room or the room where you sleep. A scale model means that you will try to measure the room's dimensions before you start the drawing. If you have a ruler, you can use that to see how many feet each wall and window is. If you have a tape measure that will obviously be easier. If you don't have a ruler or tape measure, use a piece of binder paper. Normal binder paper is 8.5 by 11 inches, so you can use the long dimension to approximate a foot (11 inches is pretty close to a foot).

A scale drawing means that there is a consistent proportion between the drawing and real life. For example, you might set the proportion to be 1 inch in the drawing is equal to one foot in real life. Another option is one centimeter in the drawing to 1 foot in real life. You choose an appropriate scale that works for you. Please say what the scale is on the drawing.

Your drawing should show the following:

- The scale you are using
- Door(s) and window(s)
- Furniture
- Length and width of each wall
- Labels to make things clear, what is what
- Anything else you want to add to customize your drawing (if you have a pet that ever comes into your room, can you add the pet to your drawing for example?)

If you do a paper drawing, please take a picture of the paper and turn it in on the Google Classroom. If you use Google Drawings, share a link from inside Google Drawings, then turn the link in on the Google Classroom. If you use Gravit, create and turn in a share link.

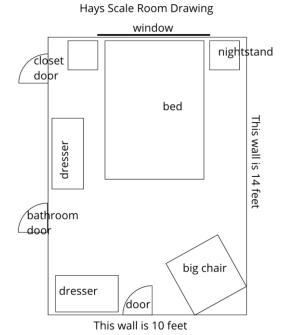

Scale: 1/2 inch = 1 foot